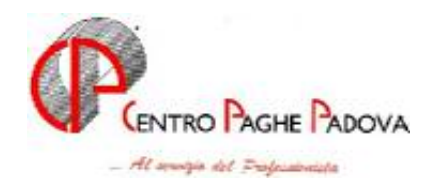

## **CIRCOLARE N. 08 del 12/08/2005**

### **Da eseguire dopo aver effettuato l'aggiornamento mensile e prima di iniziare le paghe di agosto**

### **I seguenti programmi batch SONO OBBLIGATORI anche per i Clienti che non utilizzano le procedure Enpals e DS22**

Per sicurezza eseguire un salvataggio archivi della procedura Enpals e del file personalizzato utente DATLAV prima di lanciare i programmi batch.

Con l'aggiornamento della procedura l'Utente deve eseguire due programmi batch PUTYDS22 (vedi paragrafo specifico DS22 2.13).e PUTY0805 (vedi paragrafo specifico Gestione ENPALS 2.14).

### SOMMARIO

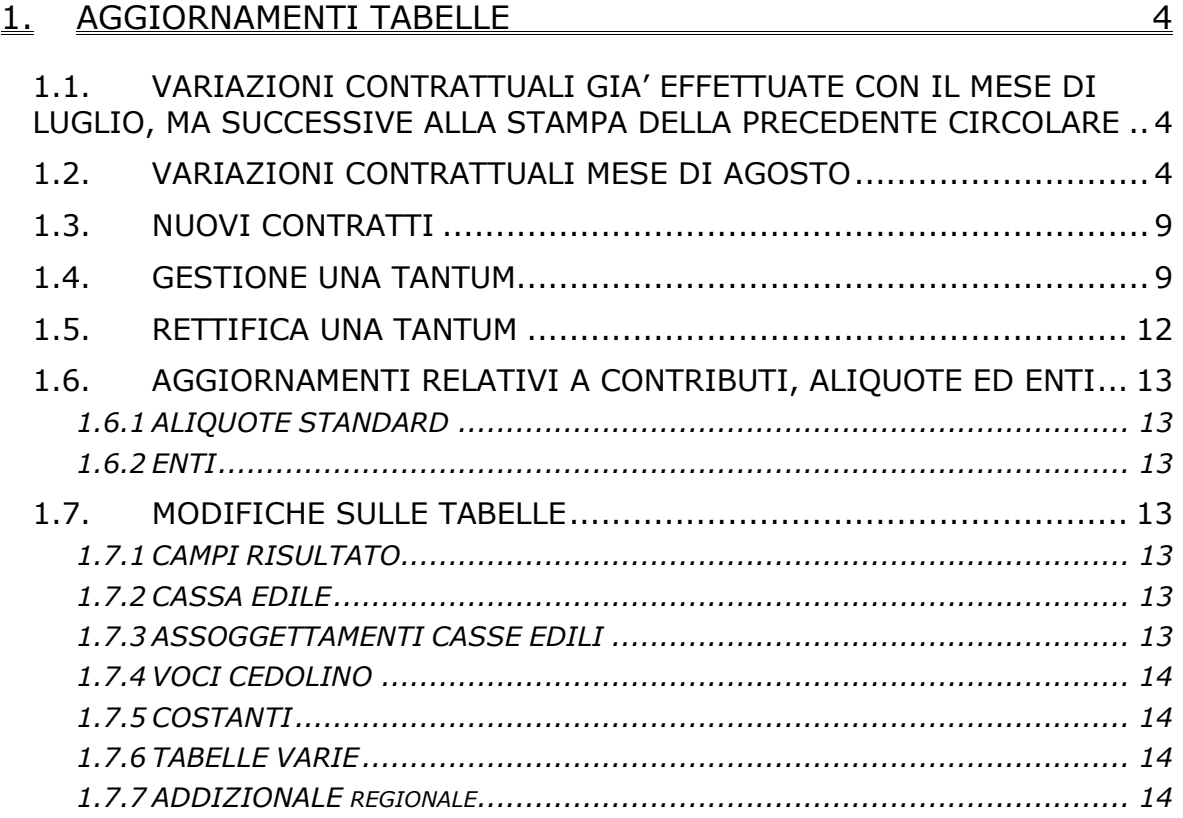

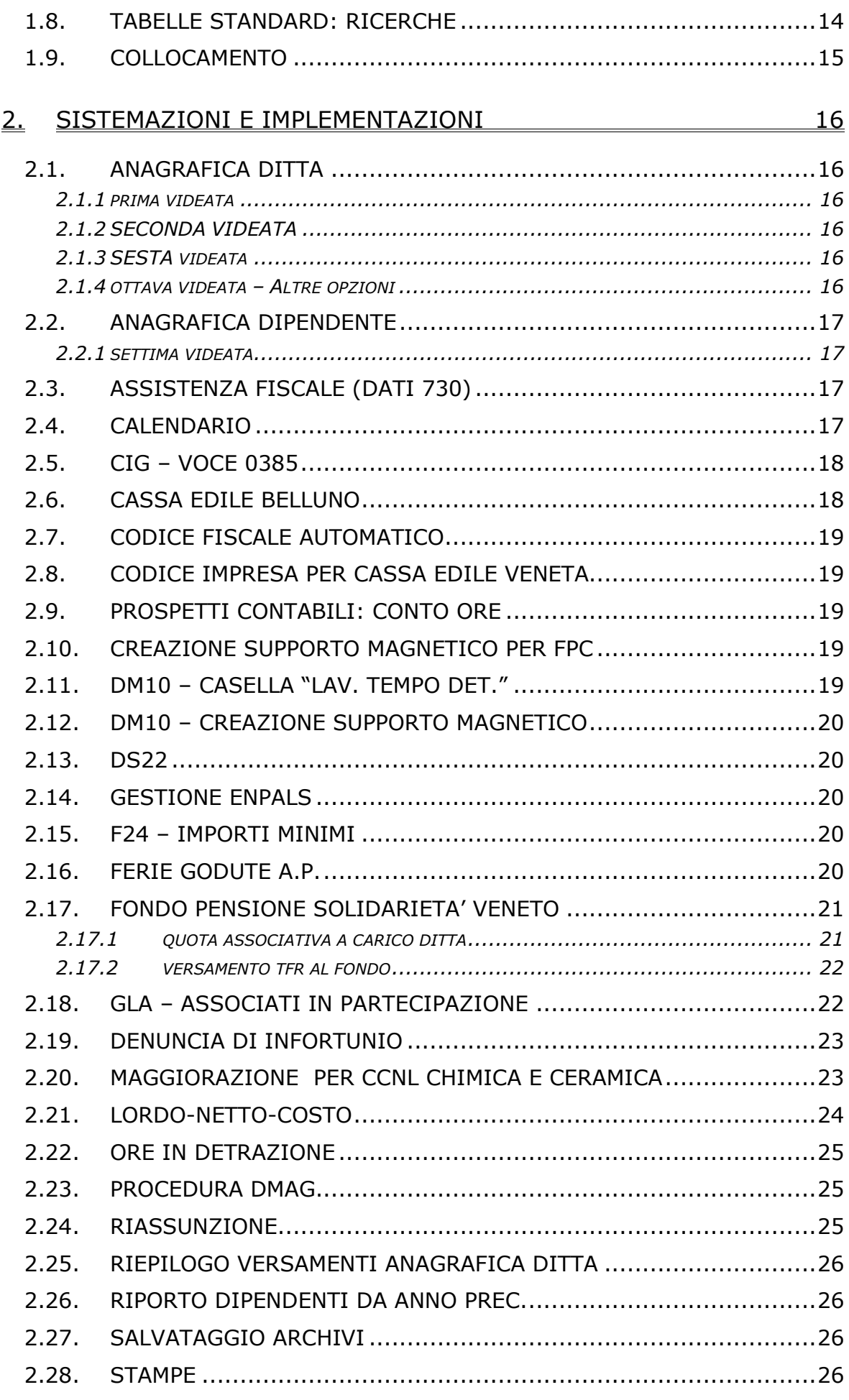

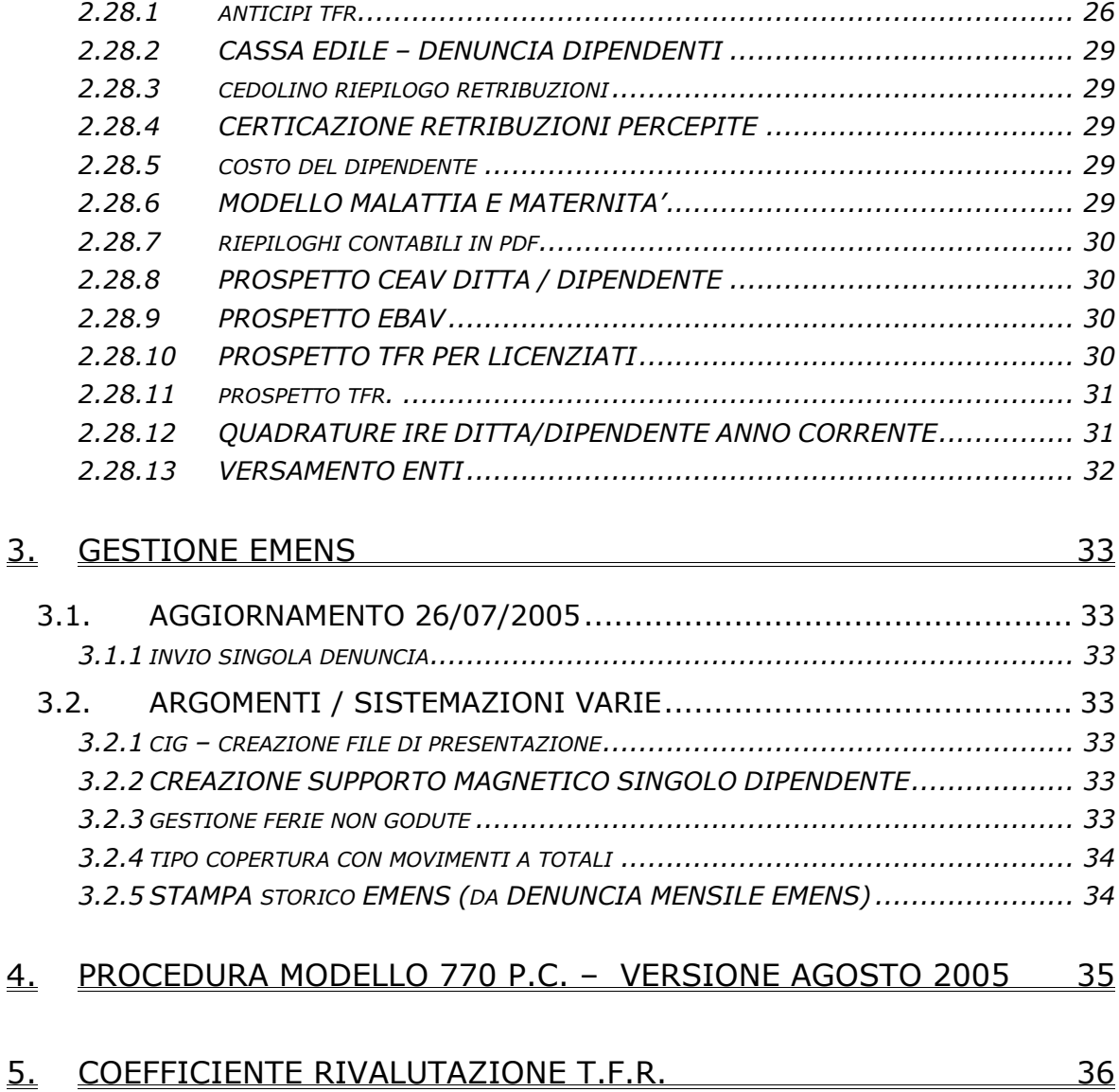

## **1. AGGIORNAMENTI TABELLE**

### **1.1. VARIAZIONI CONTRATTUALI GIA' EFFETTUATE CON IL MESE DI LUGLIO, MA SUCCESSIVE ALLA STAM-PA DELLA PRECEDENTE CIRCOLARE**

**Autostrade (A067)** sono stati ripristinati i minimi di retribuzione precedenti all'accordo del 15 luglio 2005, l'importo dell'aumento di luglio 2005 è stato inserito nell'elemento paga 8 ed è stato escluso dal calcolo dello straordinario come indicato nel testo contrattuale, da una verifica sul contratto è stato inoltre variato da 106,24 a 106,29 l'elemento paga 3 del livello A1;

**Calzature – API (B022)** si precisa che da luglio scatta l'aggiornamento dei minimi di retribuzione per i contoterzisti del Mezzogiorno, di conseguenza i minimi già presenti in tabella sono in vigore anche per i contoterzisti, non sono state effettuate variazioni questo mese;

**Panificazione (Confesercenti) (E073)** a seguito dell'accordo del 20 luglio 2005 sono state inserite le tranche dell'una tantum (vedere paragrafo una tantum);

**Chimica / chimico-farmaceutico (A011):** nella videata 2 → sezione "*Particolarità*" nella casella "*D*" è stata inserita l'opzione "*C1*" per il calcolo della maggiorazione chimici, voce 0417;

Ceramica e materiali refrattari (A033): nella videata 2  $\rightarrow$  sezione "*Particolarità*" nella casella "*D*" è stata inserita l'opzione "*C1*" per il calcolo della maggiorazione chimici, voce 0417;

Ceramica e abrasivi (A034): nella videata 2 → sezione "*Particolarità"* nella casella "*D*" è stata inserita l'opzione "*C1*" per il calcolo della maggiorazione chimici, voce 0417;

**Spedizioni, trasporto merci e logistica – Industria (A053)** sono stati inseriti gli importi dell'una tantum per la corresponsione a luglio (vedere paragrafo una tantum) (accordo 23 giugno 2005);

**Magazzini generali (A050)** sono stati inseriti gli importi dell'una tantum per la corresponsione a luglio (vedere paragrafo una tantum) (accordo 23 giugno 2005);

### **1.2. VARIAZIONI CONTRATTUALI MESE DI AGOSTO**

**Aeroportuali (A055)** il 26 luglio è stato siglato l'accordo di rinnovo; sono stati aggiornati i minimi di retribuzione ed è stata inserita l'una tantum per la corresponsione ad agosto 2005 (vedere paragrafo una tantum);

**Alimentari - API (B017)** sono stati inseriti i seguenti codici per la gestione dell'apprendistato professionalizzante:

Aziende fino a 50 dipendenti; soggetti con diploma dell'obbligo o soggetti invalidi (L. 68/99) o portatori di handicap (L. 104/92):

42N livello finale 7 Apprendistato professionalizzante,

48N livello finale 6 Apprendistato professionalizzante,

54N livello finale 5 Apprendistato professionalizzante,

66N livello finale 4 Apprendistato professionalizzante, 72N livello finale 3 Apprendistato professionalizzante, 72N livello finale 2 Apprendistato professionalizzante, 72N livello finale 1 Apprendistato professionalizzante, Aziende oltre 50 dipendenti; soggetti con diploma dell'obbligo o soggetti invalidi (L. 68/99) o portatori di handicap (L. 104/92): 36N livello finale 7 Apprendistato professionalizzante, 42N livello finale 6 Apprendistato professionalizzante, 48N livello finale 5 Apprendistato professionalizzante, 54N livello finale 4 Apprendistato professionalizzante, 60N livello finale 3 Apprendistato professionalizzante, 60N livello finale 2 Apprendistato professionalizzante, 60N livello finale 1 Apprendistato professionalizzante, Aziende oltre 250 dipendenti; soggetti con diploma dell'obbligo o soggetti invalidi (L. 68/99) o portatori di handicap (L. 104/92): 30N livello finale 7 Apprendistato professionalizzante, 34N livello finale 6 Apprendistato professionalizzante, 38N livello finale 5 Apprendistato professionalizzante, 42N livello finale 4 Apprendistato professionalizzante, 48N livello finale 3 Apprendistato professionalizzante, 48N livello finale 2 Apprendistato professionalizzante, 48N livello finale 1 Apprendistato professionalizzante, Aziende fino a 50 dipendenti; soggetti con diploma post-obbligo o attestato di qualifica professionale idonei all'attività da svolgere: 36N livello finale 7 Apprendistato professionalizzante, 42N livello finale 6 Apprendistato professionalizzante, 48N livello finale 5 Apprendistato professionalizzante, 60N livello finale 4 Apprendistato professionalizzante, 66N livello finale 3 Apprendistato professionalizzante, 66N livello finale 2 Apprendistato professionalizzante, 66N livello finale 1 Apprendistato professionalizzante, Aziende oltre 50 dipendenti; soggetti con diploma post-obbligo o attestato di qualifica professionale idonei all'attività da svolgere: 30N livello finale 7 Apprendistato professionalizzante, 36N livello finale 6 Apprendistato professionalizzante, 42N livello finale 5 Apprendistato professionalizzante, 48N livello finale 4 Apprendistato professionalizzante, 54N livello finale 3 Apprendistato professionalizzante, 54N livello finale 2 Apprendistato professionalizzante, 54N livello finale 1 Apprendistato professionalizzante, Aziende oltre 250 dipendenti; soggetti con diploma post-obbligo o attestato di qualifica professionale idonei all'attività da svolgere: 24N livello finale 7 Apprendistato professionalizzante, 28N livello finale 6 Apprendistato professionalizzante, 32N livello finale 5 Apprendistato professionalizzante, 36N livello finale 4 Apprendistato professionalizzante, 42N livello finale 3 Apprendistato professionalizzante, 42N livello finale 2 Apprendistato professionalizzante, 42N livello finale 1 Apprendistato professionalizzante,

Apprendistato per l'espletamento del diritto/dovere di istruzione e formazione; soggetti con diploma dell'obbligo o soggetti invalidi (L. 68/99) o portatori di handicap (L. 104/92):

24N livello finale 7 diritto/dovere di istruzione e formazione,

36N livello finale 6 diritto/dovere di istruzione e formazione,

36N livello finale 5 diritto/dovere di istruzione e formazione,

36N livello finale 4 diritto/dovere di istruzione e formazione,

36N livello finale 3 diritto/dovere di istruzione e formazione,

36N livello finale 2 diritto/dovere di istruzione e formazione,

36N livello finale 1 diritto/dovere di istruzione e formazione,

Apprendistato per l'espletamento del diritto/dovere di istruzione e formazione; soggetti con diploma post-obbligo o attestato di qualifica professionale idonei all'attività da svolgere:

18N livello finale 7 diritto/dovere di istruzione e formazione,

30N livello finale 6 diritto/dovere di istruzione e formazione,

30N livello finale 5 diritto/dovere di istruzione e formazione,

30N livello finale 4 diritto/dovere di istruzione e formazione,

30N livello finale 3 diritto/dovere di istruzione e formazione,

30N livello finale 2 diritto/dovere di istruzione e formazione,

30N livello finale 1 diritto/dovere di istruzione e formazione.

In caso di riduzione o incremento della durata, per i casi previsti dall'accordo, saranno inseriti a richiesta dei nuovi codici apprendistato ad hoc in base alle istruzioni fornite dall'Utente.

Sono inoltre state inserite nei livelli interessati dall'apprendistato professionalizzante le qualifiche di apprendisti impiegati ed operai nelle tabelle degli scatti di anzianità, è a cura Utente la variazione della data di maturazione dello scatto nell'anagrafica dipendente essendo utile solo un terzo della durata dell'apprendistato nel computo del periodo.

Nei presenti codici apprendistato sono state inserite le percentuali di 96,14% invece del 100% per adeguarsi alle istruzioni del ccnl e non superare la retribuzione del lavoratore qualificato.

Inoltre si raccomanda di fare attenzione perché "*la stessa regola vale per il lavoratore ex apprendista che continui a godere del più favorevole regime contributivo per un periodo successivo alla qualificazione*", a cura Utente

**Attività ferroviarie (E066)** corresponsione dell'una tantum ad agosto 2005 (vedere paragrafo una tantum);

**Autostrade - Industria (A067)** sono stati inseriti due nuovi livelli A1N e B1N per i nuovi assunti; i livelli A1N e B1N sono da utilizzare per gli assunti dopo la nuova classificazione dei livelli (vedere precedente ccnl), i livelli A1 e B1 sono da utilizzare per i lavoratori già in forza prima della nuova classificazione per i quali sono previsti importi maggiori dell'elemento paga 3 e degli scatti d'anzianità.

**Calzature - Industria (A007)** aggiornati i minimi conglobati;

**Calzature - API (B022)** aggiornati i minimi conglobati;

**Ceramica e materiali refrattari (Assopiastrelle) (A033)** ricordiamo che con il mese di agosto avviene il pagamento di 8/173 della retribuzione di fatto in relazione alla festività del 4 novembre, a cura Utente la corresponsione come previsto dal testo contrattuale;

**Chimica/fibre chimiche - Industria (A016)** nella videata 2 → sezione "*Particolarità*" nella casella "*D*" è stata inserita l'opzione "*C1*" per il calcolo della maggiorazione chimici, voce 0417;

**Commercio – Confcommercio (E001)** sono stati aggiornati gli elementi provinciali per la suddivisione territoriale di Belluno (BL); informiamo che il prossimo mese saranno cancellati i codici apprendistato professionalizzante 48V livelli finali 2°, 3° e 4° (relativi a Verona) e 48P livelli finali 3° e 4° (relativi a Palermo) al loro posto utilizzare i codici 48N dei medesimi livelli;

**Commercio – Confesercenti (E004)** sono stati aggiornati gli elementi provinciali per la suddivisione territoriale di Belluno (BL); informiamo che il prossimo mese saranno cancellati i codici apprendistato professionalizzante 48V livelli 2°, 3° e 4° (relativi a Verona) e 48P livelli 3° e 4° (relativi a Palermo) al loro posto utilizzare i codici 48N dei medesimi livelli;

**Credito (E020)** relativamente agli apprendisti informiamo che è a cura Utente la variazione della data di maturazione dello scatto nell'anagrafica dipendente essendo utile solo un biennio della durata dell'apprendistato nel computo del periodo;

**Edilizia – Industria (A021)** sono stati inseriti gli elementi provinciali per la nuova suddivisione territoriale di Bologna (BJ);

**Editoria quotidiani - Industria (A061)** il 25 luglio è stato sottoscritto l'accordo di rinnovo, sono perciò stati aggiornati i minimi di retribuzione con decorrenza maggio 2005, a cura Utente la corresponsione degli arretrati e l'aggiornamento degli importi dell'indennità di funzione;

**Farmacie (E033)** è stato variato il mese di corresponsione in automatico della seconda tranche di una tantum da settembre 2005 ad ottobre 2005, il mese di ottobre viene indicato dall'associazione di categoria mentre il testo contrattuale non definisce precisamente il mese, comunque se si vuole corrisponderla in un mese diverso la gestione è a cura Utente;

**Giocattoli - Industria (A039)** aggiornati i minimi di retribuzione;

**Lapidei - API (B013)** aggiornati i minimi di retribuzione dei livelli 5, 6 e 7 delle suddivisioni contrattuali A, B e C;

**Legno e arredamento – API (B011)** aggiornati i minimi di retribuzione;

**Magazzini generali (A050)** informiamo che l'accordo di rinnovo del 29 gennaio 2005 non risulta ancora applicabile per cui i nuovi minimi previsti con decorrenza agosto 2005 pubblicati erroneamente da un settimanale specializzato non devono essere ancora corrisposti;

**Metalmeccanica - API (B001)** sono stati incrementati gli importi dell'elemento paga 8 "*indennità di vacanza contrattuale*" in base agli importi mensili interi della 2ª tranche;

**Metalmeccanica – Industria (A001)** sono stati incrementati gli importi dell'elemento paga 8 "*indennità di vacanza contrattuale*" in base agli importi mensili interi della 2<sup>a</sup> tranche;

**Metalmeccanica - cooperative (A002)** sono stati incrementati gli importi dell'elemento paga 8 "*indennità di vacanza contrattuale*" in base agli importi mensili interi della 2ª tranche;

**Occhiali - Artigianato (C041)** è stato confermato l'EET per il Veneto senza variazione degli importi;

**Odontotecnica - Artigianato (C003)** sono stati aggiornati i minimi di retribuzione, da una verifica sul testo contrattuale sono stati inoltre diminuiti gli importi della contingenza di 0,29 centesimi per il 1° livello e di un centesimo per il 2°, 3° e 4° livello;

**Ombrelli - Industria (A009)** aggiornati i minimi di retribuzione; **Panificazione (Confesercenti) (E073)** il 20 luglio 2005 è stato sottoscritto l'accordo di rinnovo, sono quindi stati:

- aggiornati i minimi di retribuzione,
- inserite le due tranche di una tantum, con corresponsione ad agosto 2005 della prima tranche (vedere paragrafo una tantum),
- sono stati inseriti i seguenti codici per la gestione dell'apprendistato professionalizzante:

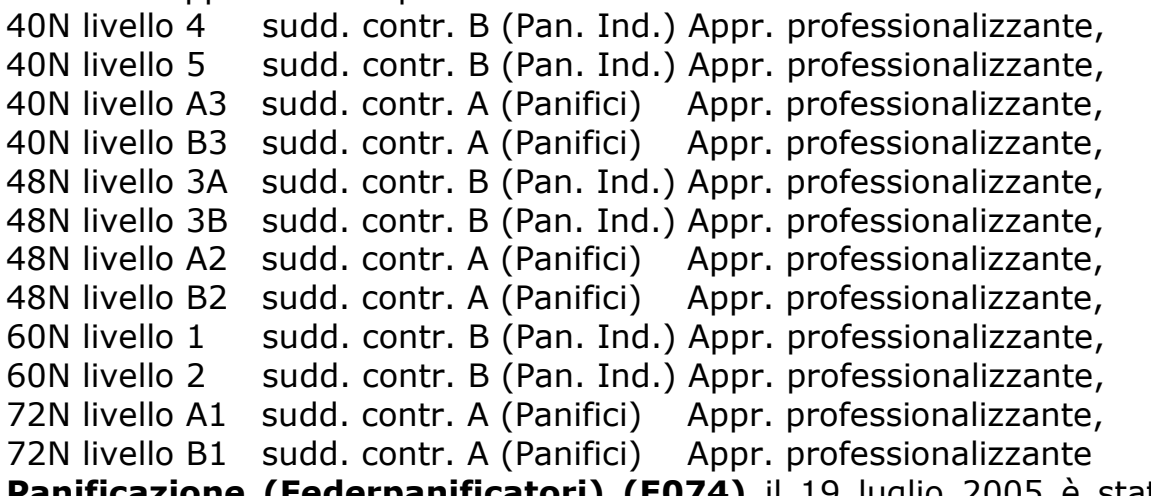

**Panificazione (Federpanificatori) (E074)** il 19 luglio 2005 è stato sottoscritto l'accordo di rinnovo, sono quindi stati:

- aggiornati i minimi di retribuzione,
- inserite le due tranche di una tantum, con corresponsione ad agosto 2005 della prima tranche (vedere paragrafo una tantum),
- sono stati inseriti i seguenti codici per la gestione dell'apprendistato professionalizzante:

40N livello 4 sudd. contr. B (Pan. Ind.) Appr. professionalizzante, 40N livello 5 sudd. contr. B (Pan. Ind.) Appr. professionalizzante, 40N livello A3 sudd. contr. A (Panifici) Appr. professionalizzante, 40N livello B3 sudd. contr. A (Panifici) Appr. professionalizzante, 48N livello 3A sudd. contr. B (Pan. Ind.) Appr. professionalizzante, 48N livello 3B sudd. contr. B (Pan. Ind.) Appr. professionalizzante, 48N livello A2 sudd. contr. A (Panifici) Appr. professionalizzante, 48N livello B2 sudd. contr. A (Panifici) Appr. professionalizzante, 60N livello 1 sudd. contr. B (Pan. Ind.) Appr. professionalizzante, 60N livello 2 sudd. contr. B (Pan. Ind.) Appr. professionalizzante, 72N livello A1 sudd. contr. A (Panifici) Appr. professionalizzante, 72N livello B1 sudd. contr. A (Panifici) Appr. professionalizzante, **Pelli e cuoio - API (B023)** aggiornati i minimi conglobati; **Pelli e cuoio - Industria (A005)** aggiornati i minimi conglobati; **Pompe funebri (E069)** sono stati variati i periodi di copertura delle tranche di una tantum;

**Servizi postali appaltati (A054)** il 28 luglio 2005 è stato sottoscritto l'accordo di rinnovo; sono state inserite le due tranche di una tantum (vedere paragrafo una tantum);

**Spedizioni-trasporto merci logistica - Industria (A053)** corresponsione dell'una tantum (accordo 23 giugno 2005); informiamo che l'accordo di rinnovo del 29 gennaio 2005 non risulta ancora applicabile per cui i nuovi minimi previsti con decorrenza agosto 2005 pubblicati erroneamente da un settimanale specializzato non devono essere ancora corrisposti;

**Telecomunicazioni - Industria (A036)** aggiornati gli importi dell'elemento paga 8 "IVC" con la 2° tranche;

**Tessili/abbigliamento - API (B003)** aggiornati gli importi dell'elemento retributivo nazionale (ERN) nell'elemento paga 1 per la suddivisione contrattuale A;

**Tessili - Industria (A003)** aggiornati gli importi dell'elemento retributivo nazionale (ERN) nell'elemento paga 1 per la suddivisione contrattuale A;

## **1.3. NUOVI CONTRATTI**

**Edilizia popolare (Federcasa) (E094)** il presente contratto, stipulato da FEDERCASA-ANIACAP CONFSERVIZI, FP-CGIL, FPS-CISL, UIL-FPL e FESICA-CONFSAL, disciplina i rapporti tra le aziende, le società, gli enti pubblici economici, aderenti a FEDERCASA, e i lavoratori;

**Pulizia/Multiservizi - UNCI CONFSAL (F038)** il presente contratto, stipulato da UNCI Unione Nazionale delle Cooperative Italiane, UNSIC Unione Nazionale Sindacale Imprenditori e Coltivatori e FESICA - CON-FSAL assistita dalla CONFSAL, si applica ai soci lavoratori e ai lavoratori dipendenti delle cooperative esercenti attività disciplinata dalle norme vigenti in materia di servizi di pulimento, disinfezione, sanificazione, disinfestazione e derattizzazione oltre le attività di servizi ausiliari, integrativi e multiservizi richiesti dalla committenza, sia pubblica che privata, con esclusione delle attività aventi carattere di autonomia o esclusiva per le quali si applicano i CCNL di categoria.

### **1.4. GESTIONE UNA TANTUM**

*Sono state inserite per i seguenti contratti le tranche di una tantum da corrispondere nel 2005, per l'erogazione automatica, in caso di cessazione del dipendente, già dal corrente mese. Per l'applicazione automatica si rinvia alla circolare 02/2004, punto 2.7 . A cura Utente il controllo dei casi non gestiti in automatico.* 

**Aeroportuali (A055)** al personale a tempo indeterminato in forza al 26 luglio 2005 nonché al periodo di paga di liquidazione, sarà erogato a titolo di una tantum, con le competenze del mese di **agosto 2005**, un importo forfetario ed omnicomprensivo lordo di € 1.000,00 (mille), a completa definizione, ad ogni possibile effetto, del periodo 1° gennaio 2004 – 31 luglio 2005. Per il personale a tempo indeterminato assunto successivamente al 1° gennaio 2004 ed in forza al 26 luglio 2005, l'importo forfetario di cui sopra verrà corrisposto proporzionalmente al periodo di effettiva prestazione, secondo le regole in essere per la corresponsione della tredicesima mensilità/gratifica natalizia.

L'importo a titolo di una tantum ha natura omnicomprensiva essendo stato determinato comprendendovi i riflessi sugli istituti retributivi indiretti e differiti, contrattuali e legali. Esso, inoltre, non è utile ai fini del calcolo del trattamento di fine rapporto.

In assenza di specifiche istruzioni, per gli apprendisti vengono corrisposti importi uguali a quelli degli altri lavoratori, a cura Utente valutare se proporzionare in base allo scaglione di apprendistato gli importi proposti in automatico nei movimenti dei dipendenti.

**Attività ferroviarie (E066)** ai lavoratori in forza nelle aziende al 23 giugno, a copertura del periodo 1° gennaio 2005 – 31 agosto 2005, viene riconosciuto un importo pro capite una tantum.

Gli importi dell'una tantum non avranno riflessi su nessun istituto contrattuale o di legge.

Detti importi saranno corrisposti con la retribuzione del mese di **agosto 2005** in proporzione ai mesi di servizio prestati nel periodo di riferimento, arrotondando a mese intero la frazione di mese superiore a 15 giorni, nonché in proporzione alla durata dell'orario di lavoro per i rapporti di lavoro a tempo parziale.

In assenza di specifiche istruzioni, per gli apprendisti vengono corrisposti importi uguali a quelli degli altri lavoratori, a cura Utente valutare se proporzionare in base allo scaglione di apprendistato gli importi proposti in automatico nei movimenti dei dipendenti.

**Panificazione (Confesercenti) (E073)** per il periodo dal 1º marzo 2004 al 31 luglio 2005, anche ai fini di tutti gli istituti contrattuali, a tutto il personale in forza alla data del 1° agosto 2005 assunto antecedentemente al 1° marzo 2004 verrà erogato un importo "unatantum" complessivo di 150,00 euro lorde da corrispondersi nella misura di euro 100,00 unitamente alla retribuzione del mese di **agosto 2005** e di euro 50,00 unitamente alla retribuzione del mese di novembre 2005.

Per le aziende ad indirizzo industriale l'"una-tantum" complessiva è fissata in 170,00 euro lorde da corrispondersi nella misura di euro 110,00 unitamente alla retribuzione del mese di **agosto 2005** e di euro 60,00 unitamente alla retribuzione del mese di novembre 2005.

Gli importi così determinati verranno integrati degli eventuali importi I.V.C. dovuti e non ancora corrisposti.

Al personale in servizio con rapporto a tempo parziale nonché agli apprendisti, l'erogazione avverrà con criteri di proporzionalità.

Per il personale assunto successivamente al 1° marzo 2004 ed in forza alla data del 1° agosto 2005, l'importo una tantum di cui sopra verrà erogato pro quota mensile, intendendosi per mese intero la frazione di mese superiore a 15 giorni. Analogamente si procederà per i casi in cui non sia dato luogo a retribuzione nello stesso periodo a norma di legge e di contratto, ad eccezione dell'assenza obbligatoria per maternità.

Per il personale assunto successivamente alla data del 1º agosto 2005, non si darà luogo alla corresponsione dell'una tantum.

L'una tantum di cui sopra non è utile agli effetti del computo di alcun istituto contrattuale, né del trattamento di fine rapporto.

Per le qualifiche degli apprendisti non c'è l'automatismo dell'erogazione dell'una tantum, a cura Utente la corresponsione dell'una tantum in base allo scaglione percentuale degli apprendisti.

A cura Utente la corresponsione degli importi di IVC arretrati e non ancora corrisposti.

**Panificazione (Federpanificatori) (E074)** per il periodo dal 1° marzo 2004 al 31 luglio 2005, anche ai fini di tutti gli istituti contrattuali, a tutto il personale in forza alla data del 1° agosto 2005 assunto antecedentemente al 1° marzo 2004 verrà erogato un importo "una-tantum" complessivo di 150,00 euro lorde da corrispondersi nella misura di euro 100,00 unitamente alla retribuzione del mese di **agosto 2005** e di euro 50,00 unitamente alla retribuzione del mese di novembre 2005.

Per le aziende ad indirizzo industriale l'"una-tantum" complessiva è fissata in 170,00 euro lorde da corrispondersi nella misura di euro 110,00 unitamente alla retribuzione del mese di **agosto 2005** e di euro 60,00 unitamente alla retribuzione del mese di novembre 2005.

Gli importi così determinati verranno integrati degli eventuali importi I.V.C. dovuti e non ancora corrisposti.

Al personale in servizio con rapporto a tempo parziale nonché agli apprendisti, l'erogazione avverrà con criteri di proporzionalità.

Per il personale assunto successivamente al 1° marzo 2004 ed in in forza alla data del 1° agosto 2005, l'importo una tantum di cui sopra verrà erogato pro quota mensile, intendendosi per mese intero la frazione di mese superiore a 15 giorni. Analogamente si procederà per i casi in cui non sia dato luogo a retribuzione nello stesso periodo a norma di legge e di contratto, ad eccezione dell'assenza obbligatoria per maternità.

Per il personale assunto successivamente alla data del 1° agosto 2005, non si darà luogo alla corresponsione dell'una tantum.

L'una tantum di cui sopra non è utile agli effetti del computo di alcun istituto contrattuale, né del trattamento di fine rapporto.

Per le qualifiche degli apprendisti non c'è l'automatismo dell'erogazione dell'una tantum, a cura Utente la corresponsione dell'una tantum in base allo scaglione percentuale degli apprendisti.

A cura Utente la corresponsione degli importi di IVC arretrati e non ancora corrisposti.

**Pompe funebri (E069)** sono stati variati i periodi di copertura delle tranche una tantum;

**Spedizioni, trasporto merci e logistica – Industria (A053)** nel periodo compreso tra il mese di luglio e quello di settembre 2005, è prevista l'erogazione ai lavoratori in forza alla data del 23 giugno 2005 di una somma una tantum di € 250 pro-capite. Tale somma - da erogare in un'unica soluzione - deve essere proporzionata per i lavoratori part-time in funzione dell'orario di lavoro osservato, nonché per quelli a tempo determinato, sulla base della durata del contratto. Ai lavoratori in prova, detto importo compete soltanto in caso di positivo superamento

del periodo di prova stesso. L'una tantum andrà recuperata, fino a concorrenza, sulle future erogazioni economiche derivanti dal rinnovo contrattuale ovvero, qualora avvenga la risoluzione del rapporto prima della definizione del rinnovo contrattuale, con le competenze di fine rapporto, per la parte non dovuta. Dall'importo in questione - che non concorre a formare la base per il calcolo degli istituti contrattuali diretti, indiretti e differiti, compreso il t.f.r. - non deve essere detratta l'i.v.c. già erogata; questa, inoltre, continua a competere nei valori attualmente applicati.

L'una tantum è stata inserita per la corresponsione automatica nel mese di **agosto 2005**, se si vuole corrisponderla in mesi diversi la gestione è a cura Utente. A cura Utente la verifica dei lavoratori in prova per non corrispondere l'importo.

In assenza di specifiche istruzioni, per gli apprendisti vengono corrisposti importi uguali a quelli degli altri lavoratori, a cura Utente valutare se proporzionare in base allo scaglione di apprendistato gli importi proposti in automatico nei movimenti dei dipendenti.

*Una tantum non di pertinenza del mese di agosto già inserita per la corresponsione in caso di cessazione.* 

**Servizi postali in appalto (A054)** in relazione al periodo di vacanza contrattuale, per il periodo dal 1° luglio 2003 al 31 luglio 2005 verrà riconosciuto al personale in forza per il periodo predetto la somma di € 500.00, suddivisibile in quote mensili in proporzione ai mesi di effettiva prestazione nel periodo 1° luglio 2003 – 31 luglio 2005, così ripartita:

- € 250,00 con la retribuzione del mese di settembre 2005;
- € 250,00 con la retribuzione del mese di ottobre 2006.

Tale importo complessivo è stato quantificato considerando in esso anche i riflessi sugli istituti contrattuali e legali di retribuzione diretta ed indiretta ed è quindi comprensivo degli stessi.

Inoltre, in attuazione di quanto previsto dal secondo comma dell'art. 2120 del Codice Civile, l'una tantum è esclusa dalla base di calcolo del trattamento di fine rapporto.

Al personale con rapporto a tempo parziale l'erogazione avverrà con criteri di proporzionalità.

In assenza di specifiche istruzioni, per gli apprendisti vengono corrisposti importi uguali a quelli degli altri lavoratori, a cura Utente valutare se proporzionare in base allo scaglione di apprendistato gli importi proposti in automatico nei movimenti dei dipendenti.

### **1.5. RETTIFICA UNA TANTUM**

Sono stati tolti gli importi di una tantum, inseriti con il mese di luglio 2005, per il seguente contratto:

**Spedizioni, trasporto merci e logistica – Industria (A053)**.

A cura Utente il recupero se già erogata.

### **1.6. AGGIORNAMENTI RELATIVI A CONTRIBUTI, ALI-QUOTE ED ENTI**

#### **1.6.1 ALIQUOTE STANDARD**

**Sono state inserite/variate le seguenti aliquote:** 

**V019** "*OTI.COOP.AGR.L240 T.I.SGR.40%(XL2-VI)*": è stata variato l'ente 3333 a carico ditta da 12,67380 a 12,79380.

**V020** "*OTD.COOP.AGR.L240 TD-SGR.40%(XL2-VI)*": è stata variato l'ente 3333 a carico ditta da 21,39990 a 21,51990.

**A019** "*LAV. ESTERO NON CONV. (COME A015)*": variato ente 1101 a carico ditta da 21,74 a 22,24.

**A070** "*LAVORO ESTERO (BG)*": variato descrizione prima riportava "*Lavoro estero (FE1-PD)*".

**Z079** "*DIRIGENTI INDUSTRIALI ESTERO (VE1-VI)*": è stata aggiunto l'ente 3315 FASI, a carico ditta 573 euro e carico dipendente 171 euro.

### **Il prossimo mese (con aggiornamento per l'elaborazione del mese di settembre) le seguenti aliquote verranno cancellate:**

**A034** "*IMPIEGATI ESTERO CONVENZIONE U.S.A.*".

**A071** "*LAV. ESTERO CONV. SOCIALI PARZIALI (FE1)*".

**A078** "*LAVORO ESTERO USA (GA4-VI)*".

**A080** "*LAVORO ESTERO PAESI NON CONV. (VI-VE1)*": si fa presente che per chi utilizza l'aliquota A080 a cura Utente la variazione con aliquota A019.

#### **1.6.2 ENTI**

#### **Sono stati variati/aggiunti i seguenti enti:**

**6728** "*FP J. E H.*": fondo pensione sostituito da FONCHIM. Le adesioni sono terminate ad aprile 1993 e pertanto da tale data non è più possibile aderire.

### **1.7. MODIFICHE SULLE TABELLE**

#### **1.7.1 CAMPI RISULTATO**

**Sono stati inseriti i seguenti nuovi campi risultato:** 

#### **1.7.2 CASSA EDILE**

#### **E' stata inserita la cassa edile di:**

**Bologna (BJ)** in particolare per non includere nell'accantonamento le ferie, ex-festività ed i r.o.l..

#### **1.7.3 ASSOGGETTAMENTI CASSE EDILI**

#### **E' stato variato l'assoggettamento previdenziale per la cassa edile di:**

**Padova** che passa da 0,886% a 0,834% (la percentuale trasformata nella procedura passa da 6,239% a 5,873%);

### **1.7.4 VOCI CEDOLINO**

Nell'inserimento / variazione di una voce è stato inserito il seguente controllo:

se in videata 1 nella griglia il campo risultato 3 è compilato con I anche il campo risultato 4 dovrà essere compilato con I altrimenti uscirà una segnalazione per la compilazione del campo.

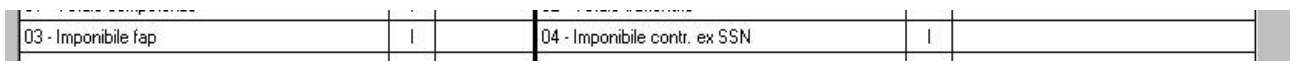

#### **Sono state modificate/create le seguenti voci:**

**0246** "*CONTO ORE GODUTE*": videata 2 nella griglia è stata aggiunto il contatore 131.

**3209:** "*FERIE GODUTE A.P.*": la voce funziona come la 0209. **8320:** "*RETRIB. SEGRET. CONVENZ. 13ma*" voce per enti pubblici. **8049:** "*CONG. SRAOR. ANNO SC.04/05*" voce per enti pubblici.

### **1.7.5 COSTANTI**

#### **E' stata inserita la seguente costante:**

- **SVE** "Quota ass.va ditta FPC Sol.Ven." indicando: dato 1 per 15 euro che costituisce l'importo massimale annuo da versare al fondo e dato per 1,5% che è la percentuale applicata a TFR, quota a carico ditta e quota a carico dipendente su cui calcolare la quota associativa stessa.

### **1.7.6 TABELLE VARIE**

#### **Sono state inserite/variate le seguenti tabelle varia:**

**PART-D** "*Tabelle: guida contratto – particolarità "D"*: è stata aggiunta la nuova opzione C1 "Calcolo voce automatica per chimici / ceramica con 13.ma".

**?ENTE-FPC** "modalità per quota TFR fondo prev. Complementare": variate descrizioni "imp." con "imponibile".

**?ORE-DETMA** "*Ore in detr.mens.agg..*": creata nuova tabella per l'alterazione del calcolo dell'importo delle ore in detrazione su mensilità aggiuntive.

**?STA-FPC** "*Gruppi per stampa F.P.C.*": aggiunto nuovo gruppo per stampa 0062 per Fondo pensione J&H con ente 6728.

?**FPC-DIPE** "*Descrizione campi per gestione videata procedura FPC dipendenti":* aggiunto nuovo codice 090 per quota associativa a carico ditta del fondo Solidarietà Veneto.

#### **1.7.7 ADDIZIONALE REGIONALE**

**E' stata variata la percentuale dell'addizionale regionale per il 2005 della regione Marche.** 

### **1.8. TABELLE STANDARD: RICERCHE**

In Tabelle Standard → Utility varie → Stampa / Ricerca voci è stata variata la mappa per permettere una nuova ricerca cui seguiranno successive indicazioni.

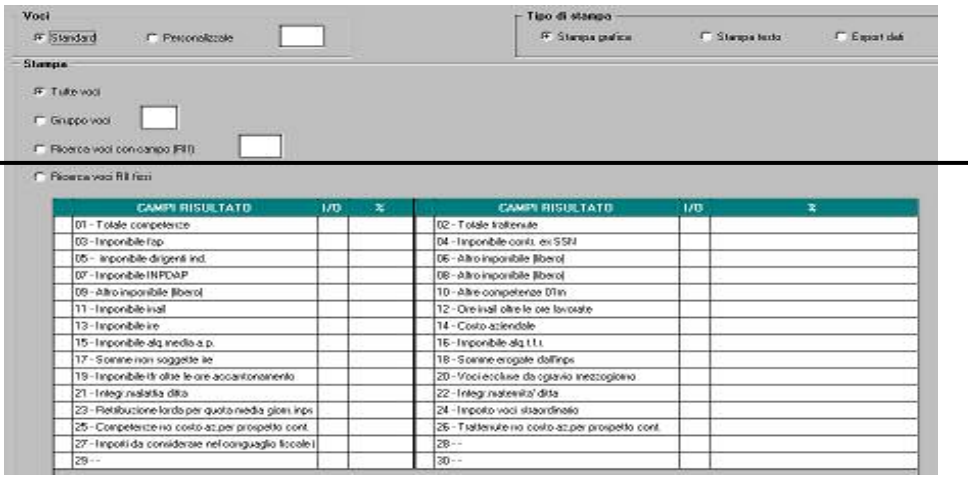

Quanto già presente può essere utilizzato come prima.

### **1.9. COLLOCAMENTO**

#### **Sono stati variati/sistemati i seguenti moduli**

**ASSCHIAM.STD:** "lettera assunzione a chiamata" inseriti nuovi campi: Numero iscrizione libro matricola

- Livello
- Periodo di prova
- Totale paga
- Luogo di lavoro

**CCRL2.STD:** "lettera di cessazione standard" ora viene sempre riportata la sede legale sia per persona fisica che per società.

## **2. SISTEMAZIONI E IMPLEMENTAZIONI**

### **2.1. ANAGRAFICA DITTA**

#### **2.1.1 PRIMA VIDEATA**

Variata la dicitura da Sede fiscale a "Sede legale".

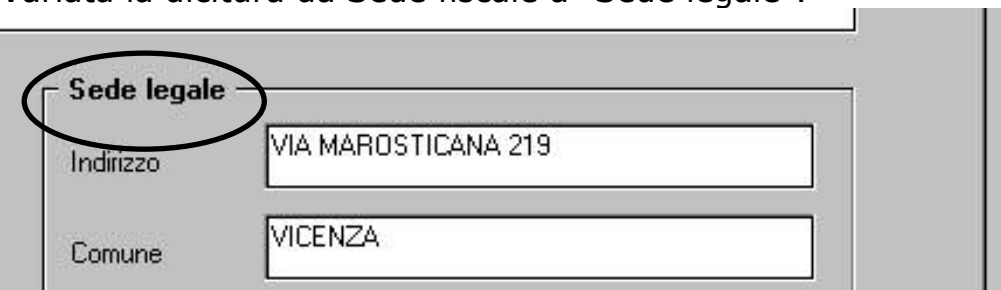

### **2.1.2 SECONDA VIDEATA**

Aggiunto un nuovo campo per indicare il codice del fondo. Il dato non verrà riportato in nessun documento.

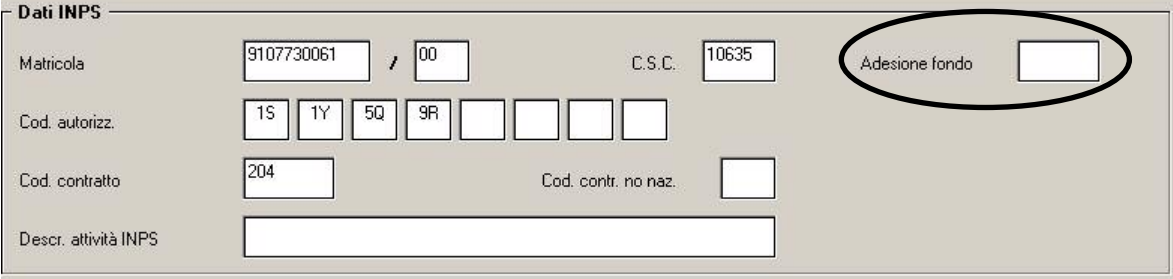

### **2.1.3 SESTA VIDEATA**

Aggiunto il nuovo campo *Ore in detr.mens.agg*. Per l'utilità si rimanda al capitolo ORE IN DETRAZIONE della presente circolare.

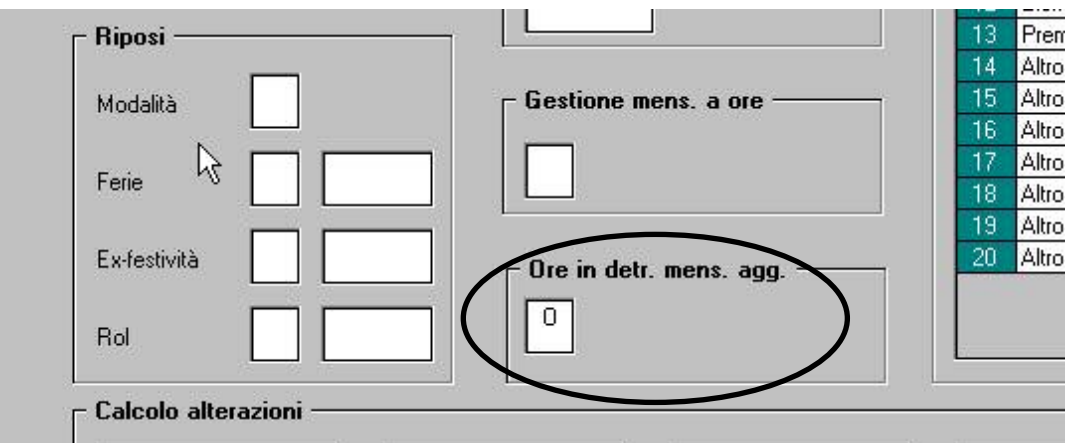

### **2.1.4 OTTAVA VIDEATA – ALTRE OPZIONI**

Tra le opzioni del campo "ordinamento stampa cedolino" è stata eliminata la scelta "A – ordinamento per cognome nome".

Tale ordinamento presenta le medesime caratteristiche della opzione "B – ordinamento per posizione Inail e cognome nome".

Per le aziende che presentano l'ordinamento tipo "A", in automatico sarà impostato a "B" con le chiusure mensili .

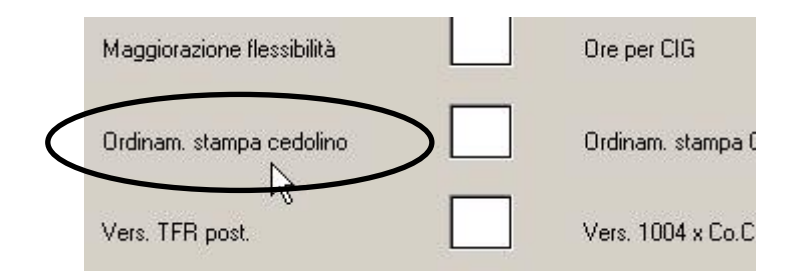

Sono state inoltre inseriti dei nuovi ordinamenti di stampa distinti per stampa ad aghi o laser.

Per l'elenco delle modalità di ordinamento si rimanda alla lista visualizzabile premendo la lente gialla (o F4) dal suddetto campo.

A cura utente verificare e eventualmente impostare le nuove opzioni.

## **2.2. ANAGRAFICA DIPENDENTE**

### **2.2.1 SETTIMA VIDEATA**

Inserito nuovo campo "distinta trattenuta sindacale".

Tale opzione varia, nel dipendente, il calcolo della distinta sindacale rispetto a quanto indicato in anagrafica ditta.

Tra le opzioni disponibili c'è la possibilità di effettuare la trattenuta sindacale su 12 mensilità o anche nelle mensilità aggiuntive.

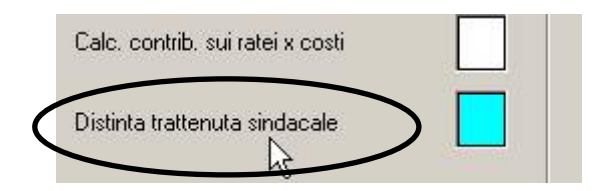

# **2.3. ASSISTENZA FISCALE (DATI 730)**

Ricordiamo agli Utenti che per il riporto in 770 dei dati relativi a modelli 730 senza alcun credito o debito, l'indicazione deve essere effettuata nel bottone Storico ass. fiscale, campo Rettifica conguaglio, lettera D. Nel caso di indicazione nel bottone Assistenza fiscale, non verrà effettuato alcun riporto automatico.

## **2.4. CALENDARIO**

### **Sono stati creati i seguenti giustificativi:**

 **FEAP** "ferie ap" il presente giustificativo funziona come il giustificativo FERI, solo che ha una descrizione diversa, per evidenziare nel cedolino le ferie godute quest'anno ma maturate nell'anno precedente.

 **FEPS** "ferie a.p. gest.sab." il presente giustificativo funziona come il giustificativo FERS, solo che ha una descrizione diversa, per evidenziare nel cedolino le ferie godute quest'anno ma maturate nell'anno precedente.

### **Sono state sistemate le seguenti anomalie:**

- Giustificativo **ROL** o **EXFE** con ferie figurative: non venivano scalati correttamente i giorni retribuiti.
- Giustificativo **PMNR:** vengono scalati anche i giorni DM e i giorni minimale; per il momento è a cura Utente la sistemazione in caso di assenza inferiore ad una giornata lavorativa, in quanto da programma viene sempre scalata.
- Giustificativo **FERI** per dipendenti con tipo paga "O", gestione ferie figurative e assunti o cessati nel mese: venivano erroneamente scalate le ore retribuite
- Giustificativo **FERS** in caso di dipendente cessato: nei giorni retribuiti venivano conteggiati dei giorni aggiuntivi.
- Giustificativo **CIGM**: il sabato non venivano scalato dai giorni DM10 e dai giorni minimale.
- In alcuni casi veniva visualizzato il numero settimane errato, precisamente 9.
- Nel caso di part-time e gestione emens a ore compilato in anagrafica ditta non veniva eseguito il proporzionamento del divisore orario.

## **2.5. CIG – VOCE 0385**

Abbiamo sistemato l'anomalia per la quale, in caso di inserimento della scelta **39**, nel campo *Ore per CIG*, presente nella 8 videata ditta, bottone *Altre opzioni*, l'importo della voce 385 per anticipo integrazione salariale, veniva calcolato con le ore del mese e non con le ore inserite nella costante 39AC.

## **2.6. CASSA EDILE BELLUNO**

La gestione delle malattie / infortuni per la C.E. Belluno. prevede un coefficiente giornaliero.

A tale proposito sono state riportate e modificate nelle tabelle standard "Edili industria" nella suddivisione "BL" le percentuali delle voci di malattia / infortunio con i coefficienti giornalieri come di seguito riportato:

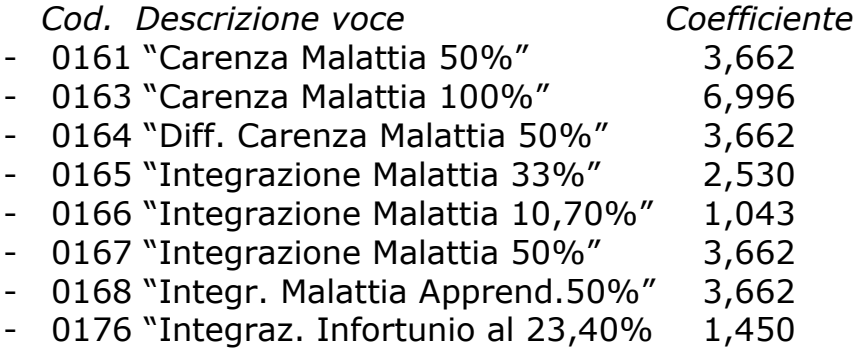

- 0177 "Integraz. Infortunio al 4,50% 0,328

A cura Utente la variazione della descrizione delle voci.

ATTENZIONE:

Le voci sopra descritte nella colonna "Percentuale" riportano il coefficiente giornaliero da applicare se nella colonna "Coefficiente" è presente la scelta "S" pertanto tutti i codici voce sopra riportati, per la suddivisione provinciale "BL" sono da utilizzare indicando i giorni.

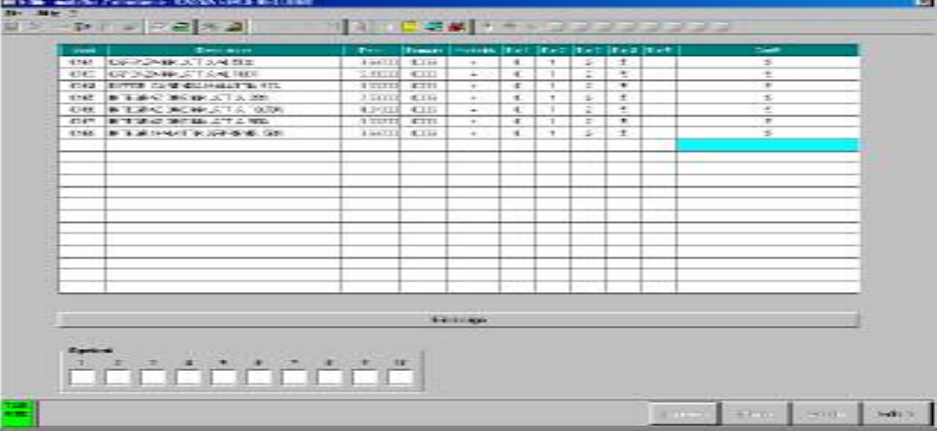

## **2.7. CODICE FISCALE AUTOMATICO**

E' stato riscontrato che se inserita la spunta "codice fiscale automatico" dal menù di configurazione, l'opzione in alcuni casi generava un codice fiscale troncato delle ultime cifre.

Ora il codice fiscale viene correttamente riportato.

## **2.8. CODICE IMPRESA PER CASSA EDILE VENETA**

E' stato riscontrato che nel prospetto cassa edile artigiana veneta venivano riportati solo i primi 5 caratteri del campo "codice cassa edile" presente in anagrafica ditta.

Ora sono riportati i 6 caratteri richiesti dal prospetto.

## **2.9. PROSPETTI CONTABILI: CONTO ORE**

E' stata sistemata l'anomalia per la quale, nelle voci "ACCANT" e "CON-TRIB", non veniva sommato quanto riportato per il conto ore.

## **2.10. CREAZIONE SUPPORTO MAGNETICO PER FPC**

E' stata sistemata l'anomalia per la quale, effettuando la "creazione supporto magnetico per procedura FPC", dopo l'elaborazione dei movimenti, non era possibile salvare il file ottenuto nella cartella di lavoro indicata dall'Utente, in quanto il nome del file veniva salvato altrove e con nome diverso da quello indicato in fase di creazione.

## **2.11. DM10 – CASELLA "LAV. TEMPO DET."**

E' stata sistemata l'anomalia per la quale, se nella ditta erano presenti dipendenti con versamento INPS ed altri dipendenti con versamento ad altri enti diversi da INPS e con impostata la scadenza "*TD*" (anagrafica

dipendente videata 5 bottone "*Gestione scadenziario*") venivano conteggiati nel DM10 nella casella "*Lav. Tempo det.*".

Con questo mese, per la casistica sopra riportata, se i dipendenti non hanno alcun versamento contributivo ad INPS non verranno conteggiati nel DM10.

### **2.12. DM10 – CREAZIONE SUPPORTO MAGNETICO**

E' stata segnalata un'anomalia in fase di creazione supporto magnetico DM10 nel caso di ditte con il con il campo "matricola INPS" non compilato (videata 2 ditta). IL DM10 della ditta immediatamente precedente a quella senza posizione INPS, nell'ambito dello studio in ordine di codice ditta, veniva creato in maniera errata riportando i dati delle due ditte assieme. Tale anomalia è stata risolta e nel caso di ditte senza matricola INPS e\o CSC non viene elaborato il DM10; in questo caso viene prodotta una stampa dal centro segnalando le ditte senza matricola INPS e\o CSC compilati.

## **2.13. DS22**

Nella Sezione G il campo "Numero C.C.P." accetta ora fino a 6 caratteri invece dei precedenti 5 caratteri, a cura Utente lanciare il programma batch obbligatorio PUTYDS22 per effettuare la ricodifica.

## **2.14. GESTIONE ENPALS**

Nella Gestione ENPALS le anagrafiche ditte sono state ricodificate ed i campi relativi ai "giorni lavorati" sono stati aumentati da 3 a 5 cifre sia nella 2ª videata "Quadro A" che nella 3ª videata "Quadro B", a cura Utente lanciare il programma batch obbligatorio PUTY0805 per effettuare la ricodifica.

### **2.15. F24 – IMPORTI MINIMI**

Abbiamo previsto la possibilità, per chi lo desiderasse, di riportare in automatico nel modello F24, anche i tributi con importi minimi (inferiori a 1,03 euro).

Per il riporto automatico è sufficiente indicare la scelta *S*, nell'anagrafica ditta, 3 videata, casella *Scarica importi minimi su F24*, per le sole ditte alle quali si vuole far effettuare tale versamento o indicare la scelta *S* nei Dati studio, colonna Imp. min. F24, per l'applicazione a tutte le ditte dello Studio.

A cura Utente la gestione del pregresso.

### **2.16. FERIE GODUTE A.P.**

Per dare indicazione al dipendente nel cedolino paga, delle ferie godute nell'anno, ma maturate nell'anno precedente, abbiamo creato nelle tabelle standard, la voce *3209 FERIE GODUTE A.P.,* evitando così all'Utente di fare una voce personalizzata o variare la descrizione dall'8

videata dell'anagrafica ditta. La voce può essere così utilizzata anche insieme con la 0209. Per quanto riguarda l'aggiornamento dei saldi, la voce funziona come la 0209.

### **2.17. FONDO PENSIONE SOLIDARIETA' VENETO**

### **2.17.1 QUOTA ASSOCIATIVA A CARICO DITTA**

In fase di scarico del supporto magnetico dell' FPC Solidarietà Veneto la procedura nel calcolare la quota associativa a carico ditta (1,5% calcolata su versamenti TFR, quota carico ditta e quota a carico dipendente) non teneva in considerazione il massimale annuo di 15 euro.

Con il presente aggiornamento l'Utente ha la possibilità di gestire tale conteggio eseguendo le seguenti operazioni:

- Andare a compilare manualmente il campo n° 090 "quota ass.va ditta Sol.Ven" presente nella procedura FPC in videata 2 nel menù "aderente" con l'importo totale della quota associativa versata per i primi due trimestri. Da notare che a partire da Gennaio 2006 l'Utente non dovrà inserire nessun dato e la procedura sarà del tutto automatica non essendoci periodi pregressi.
- > In fase di scarico del supporto magnetico relativo al prossimo trimestre (luglio-settembre) comparirà una nuova finestra di avvertimento. Dopo aver dato conferma si clicca su "**SI**" per confermare l'aggiornamento dell'anagrafica nella procedura FPC.

Effettuando tali operazioni si andrà a calcolare l'1,5% della quota associativa andando a verificare il massimale annuo di 15 euro e si andrà a riportare sul file in excel creato il dato corretto. La procedura infatti va ad aggiungere all'importo precedentemente inserito nel campo destinato alla quota associativa (campo n°90 relativo ai primi 6 mesi) l'importo calcolato del periodo in corso (luglio-settembre) verificando se il totale ottenuto va a superare o meno i 15 euro.

La quota associativa del periodo in corso, una volta effettuata la creazione del supporto magnetico in excel, andrà quindi ad aggiornare l'anagrafica dipendente fermandosi all'importo di 15 euro una volta raggiunto tale massimale. La finestra di avvertimento andrà a ricordare che si sta andando a aggiornare il campo storico 90 "quota ass.va ditta Sol.Ven.".

*ATTENZIONE: la creazione del file per il versamento al fondo deve essere fatta pertanto solo una volta* in quanto se eseguita più volte andrà ogni volta ad aggiungersi nello storico della quota associativa non consentendo il controllo del massimale in maniera corretta.

Per non effettuare il controllo del massimale dei 15 euro a carico ditta occorre rispondere "**NO**" alla richiesta di aggiornamento dell'anagrafica dipendente.

In questo modo la percentuale dell'1,5% sarà calcolata su TFR, contributi a carico ditta e dipendente senza tener conto se il dipendente a raggiunto o meno il massimale (si continua con la vecchia procedura in

pratica). Da notare che non effettuando il conteggio automatico della quota associativa per un trimestre, questo non potrà essere fatto neanche per quelli successivi non essendo stato aggiornato l'anagrafica del dipendente per i mesi precedenti.

### **2.17.2 VERSAMENTO TFR AL FONDO**

In fase di scarico del supporto magnetico per versamento trimestrale dell'FPC "Solidarietà Veneto" la procedura esponeva nel file ottenuto il TFR accantonato da gennaio a giugno e non l'importo trimestrale da aprile a giugno come stabilito dal regolamento del fondo. Tale anomalia è stata risolta ed il periodo considerato per il versamento del TFR al fondo è trimestrale e non più semestrale.

### **2.18. GLA – ASSOCIATI IN PARTECIPAZIONE**

Come da circolare inps del 13/07/2005 n. 90, in riferimento ai soli compensi erogati nell'anno 2004, le denunce dovranno essere presentate entro il 30 settembre 2005, tramite GLA, indicando nel campo "tipo denuncia" la lettera "A" e riferendo la somma di tutti gli importi al solo mese di dicembre 2004

Per effettuare il trasferimento dei dati, l'Utente deve operare come di seguito specificato:

- **Effettuare un preventivo salvataggio archivi delle precedenti denunce GLA 2004**
- Da Utility anno precedente, cliccare sulla nuova scelta *Associati in partecipazione (2004)*:

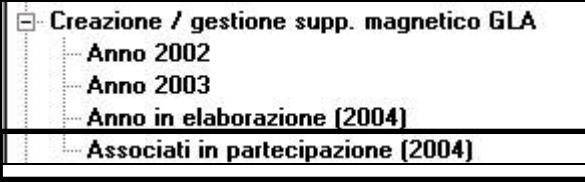

verranno visualizzate le sole ditte con almeno un dipendente codificato come "associato", lettera "P" nell'apposito campo P. Ass.part.\Vend.p.p.\Sport.dil.

A questo punto, il procedimento è lo stesso degli anni scorsi:

 Cliccare **CONFERMA;** essendo la ditta già presente in archivio per i precedenti invii, viene sempre visualizzato il seguente messaggio:

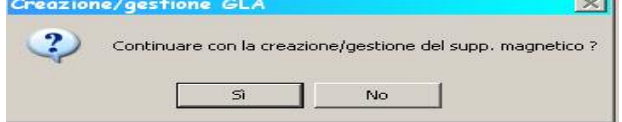

CLICCARE SI PER PROSEGUIRE CON LA PROCEDURA DI IMPOR-TAZIONE.

 Dopo aver eseguito l'importazione, le ditte verranno ricodificate e all'interno saranno presenti solo gli associati in partecipazione

ezionare la ditta desiderata per le varie operazioni: F 0J1A024 - DTTA DI PROVA 1 - (Sede INPS: 9100) A 0J1A051 7 JTTA DI PROVA 2 - (Sede INPS: 9100)  $-1000002 - ASSOCIATO1$ 1C00004 - ASSOCIATO 2 0J1E003 - DTTA DI PROVA 6 - (Sede INPS: 9100)

### **PARTICOLARITA':**

 $\blacktriangleright$  Vengono riportati gli associati che hanno la videata "storico co.co.co." con almeno una riga compilata con i campi imponibile ecc..

 $\blacktriangleright$  Viene eseguita la somma algebrica degli importi riportati nella videata "storico co.co.co"

 $\blacktriangleright$  Viene eseguita la distinzione dell'1% riportando, in tale caso, due volte la riga 12. Ricordiamo che non viene effettuata distinzione sulle aliquote utilizzate, per noi l'unica aliquota risulta la P176, Quindi è a cura Utente la sistemazione nel caso di inserimento di diverse aliquote, altrimenti possono risultare errati i conteggi dell'1%.

 $\blacktriangleright$  Le date non vengono importate (non c'è stata chiarezza da parte dell' Istituto), quindi in caso risultassero obbligatorie è a cura dell'Utente l'eventuale inserimento.

 $\blacktriangleright$ Viene sempre compilato il GLA/C e il relativo GLA/R

 $\blacktriangleright$  Per quanto riguarda il GLA/R in automatico nel periodo 12 viene presa la colonna 17,30 riportata nello storico ditta

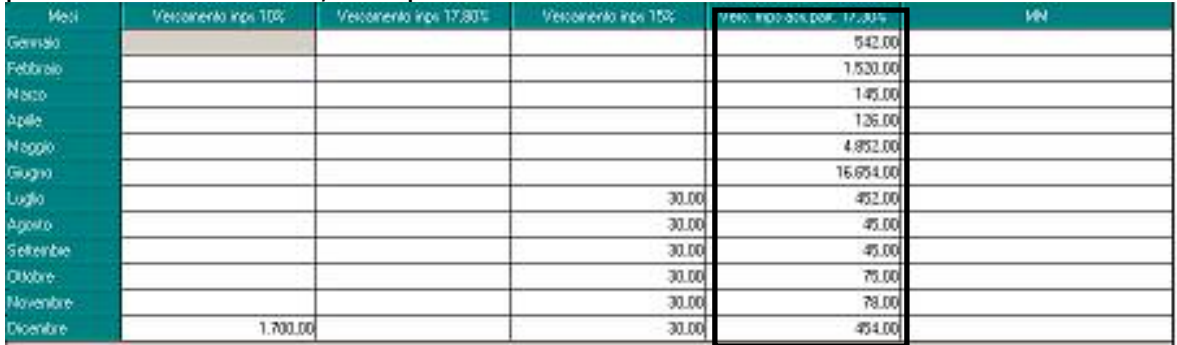

### **2.19. DENUNCIA DI INFORTUNIO**

E' stata rilevata e sistemata un'anomalia per la gestione denuncia di infortunio.

Se il codice ditta veniva digitato anziché scelto dalla lista ditte non veniva proposto nessun dipendente nella lista dipendenti.

### **2.20. MAGGIORAZIONE PER CCNL CHIMICA E CERA-MICA**

E' stato segnalato che, nel caso fosse caricata nel movimento dipendenti, la voce 0246 "Conto ore godute", questa non veniva presa in considerazione nel calcolo della maggiorazione al 30% relativa ai CCNL per chimica e ceramica (voce 417 "Maggiorazione presenza" automatica al momento dell'erogazione della tredicesima a dicembre o al momento della cessazione) in quanto non andava ad incrementare in anagrafica dipendente il campo storico 190.

Con questo aggiornamento la voce 0246 "Conto ore godute" va sommata in automatico nel campo storico 190 per il calcolo delle ore soggette a maggiorazione.

**ATTENZIONE:** per le ore usufruite da gennaio a giugno, a cura Utente la somma al dato già presente nel campo storico 190. Facciamo presente che, dal mese prossimo, la voce 0246 andrà ad incrementare entrambi gli storici (217 e 190), pertanto il dato presente nel campo storico 217 per i dipendenti delle ditte che applicano i contratti A011, A033, A034 deve essere estrapolato prima delle chiusure di agosto.

## **2.21. LORDO-NETTO-COSTO**

Sono state effettuate le seguenti implementazioni / sistemazioni:

inserendo manualmente un co.co.co. non era possibile digitare nella qualifica "C" ma si doveva inserire una qualifica prevista dal contratto e dopo aver inserito il livello si poteva variare la qualifica in "C". Con questo aggiornamento dopo aver inserito il contratto è possibile inserire nella casella qualifica "C".

Lo stesso inserendo uno stagista.

- Se inserita una retribuzione annuale inferiore alla paga tabellare risultavano errati i ratei delle mensilità aggiuntive sia nella colonna mensile che annuale.

Con questo aggiornamento inserendo una retribuzione annuale inferiore alla paga tabellare le mensilità aggiuntive vengono esposte correttamente.

- E' stata inserita una nuova casella per imputare la percentuale parttime nella sezione "Sezione aliquota / contratto".

Se selezionato un part-time la casella viene compilata automaticamente, si precisa che se imputato manualmente un part time la retribuzione dovrà essere indicata già percentualizzata.

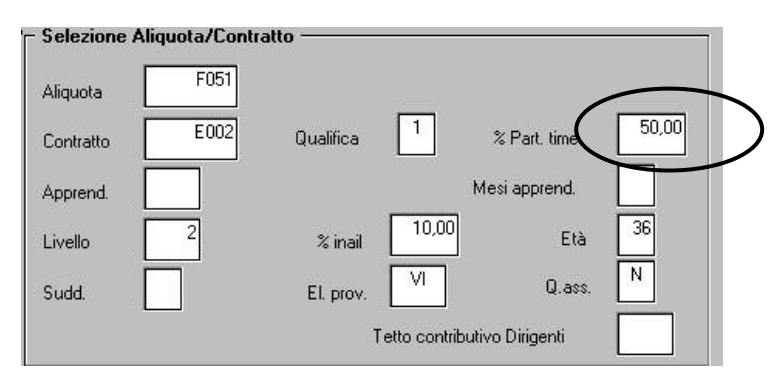

Se la casella "% part time" è compilata:

- Per il calcolo dei contributi a carico dipendente e ditta non viene effettuato il controllo del minimale ed i contributi vengono calcolati sulla retribuzione imputata.
- I contributi INAIL vengono calcolati mensilmente con l'imponibile calcolato sulle ore medie annuali diviso 12 per il minimale orario INAIL sommando ad esso l'imponibile per mensilità aggiuntive e

ratei per ferie / ROL / Ex festività. I contributi INAIL annuali vengono invece calcolati sui contributi mensili al netto delle mensilità aggiuntive moltiplicato per 12.

- Se dipendente con qualifica di intermedio equiparato all'operaio nei contributi a carico ditta non venivano conteggiati i contributi per malattia operaio, se previsti nell'aliquota. Se dipendente con qualifica di intermedio equiparato all'impiegato invece i contributi a carico ditta venivano conteggiati correttamente.
- Con questo aggiornamento vengono calcolati correttamente i contributi a carico ditta anche per gli intermedi equiparati agli operai.

## **2.22. ORE IN DETRAZIONE**

Per il recupero delle quote di mensilità aggiuntiva sulle ore memorizzate nei campi storici 030/032/034, la procedura utilizza il coefficiente fisso 2080, risultato di 40 h settimanali per 52 settimane annue.

Per permettere all'Utente di alterare tale coefficiente, è stato previsto nella 6 videata dell'anagrafica ditta, un nuovo campo denominato *Ore in detr. mens. agg.,* dove sarà possibile effettuare le seguenti scelte:

- **O** : per sostituire il coefficiente 2080 con il risultato derivante dalla moltiplicazione delle ore mensili previste dal contratto per 12 mesi annui;
- **S** : per sostituire il coefficiente 2080 con il risultato derivante dalla moltiplicazione delle ore settimanali previste dal contratto per 52 settimane annue.

## **2.23. PROCEDURA DMAG**

E' stato riscontrato che, nel supporto magnetico per la denuncia del DMAG Unico, la sede INPS deve essere esposta a 6 cifre, come da tabella INPS.

A tal proposito nella procedura DMAG in anagrafica ditta è possibile inserire la sede INPS a 6 cifre.

Si fa presente che dall'import dei dati dalla procedura paghe la sede INPS viene riportata a 4 cifre, a cura Utente l'eventuale modifica nella procedura DMAG.

In fase di creazione del supporto magnetico nella maschera vengono riportate le ditte presenti con la relativa sede INPS, se in anagrafica ditta la sede INPS è stata impostata a 6 cifre ma la relativa tabella non è stata aggiornata a 6 cifre nella colonna della sede INPS non viene riportato il dato ma nel supporto magnetico è presente. A cura Utente l'eventuale modifica dei codici sede INPS nella relativa tabella.

### **2.24. RIASSUNZIONE**

E' stata sistemata l'anomalia per la quale, in caso di riassunzione di un dipendente, in alcuni campi del bottone Assistenza fiscale, venivano riportati dei dati.

Facciamo presente che questi dati, non influenzano il calcolo cedolino.

## **2.25. RIEPILOGO VERSAMENTI ANAGRAFICA DITTA**

Nel "riepilogo versamenti" presente nella 9^ tab. anagrafica ditta è stata sistemata l'anomalia che non permetteva la visualizzazione degli importi versati se selezionato l'"ordinamento per tributo" 3816 o 3802.

### **2.26. RIPORTO DIPENDENTI DA ANNO PREC.**

Nel programma "riporto dipendenti anno precedente su anno corrente", presente nelle utility anno corrente, è stato inserito un messaggio di notifica che se selezionata una ditta senza indicare alcun dipendente verranno riportati tutti i dipendenti da anno precedente su l'anno corrente.

### **2.27. SALVATAGGIO ARCHIVI**

È stato riscontrato che eseguendo un salvataggio archivi su "altro percorso" o "computer locale" presentava una segnalazione d'errore se il nome del file conteneva degli spazi. Per tale motivo ora viene riportata una segnalazione di avviso.

### **2.28. STAMPE**

### **2.28.1 ANTICIPI TFR**

E' stata creata una nuova stampa "Anticipo Trattamento di Fine Rapporto".

La stampa viene creata se erogati anticipi TFR con la voce 0428, ed è visualizzabile dopo il calcolo cedolino: Stampe "Stampa anticipo TFR", e viene prodotta anche dal Centro.

In particolare nella stampa si possono trovare i seguenti dati:

- Mese di erogazione: viene riportato il mese di elaborazione.
- Anzianità totale: totale anni\mesi di anzianità del dipendente (vengono presi in considerazione i periodi evidenziati in bottone "Dati TFR" dell'anagrafica dipendente includendo quindi eventuali periodi di anzianità convenzionale).
- Anzianità al 31/12/2000: dato esposto al fine di risalire al calcolo di eventuali abbattimenti.
- Trattamento fine rapporto anno precedente: importo accantonato al 31/12/A.P.
- Rivalutazione netta: rivalutazione netta che rappresenta un "di cui" del dato precedente come precisato nella stampa (nel presente dato non è compresa la rivalutazione dell'anno corrente).
- Trattamento fine rapporto anno corrente: quota TFR maturata A.C. comprensivo della quota maturata nel mese.
- Anticipi\acconti erogati: nel caso di anticipi \ acconti già erogati ne viene riportato il totale (escludendo l'anticipo erogato nel mese in corso).
- FPC (quota versata al fondo pensione complementare): costituisce il totale TFR destinato a FPC (comprensivo della quota del mese di elaborazione).
- Anticipazione: è l'importo che costituisce l'anticipo erogato nel mese.
- Imponibile lordo (anticipi erogati): viene evidenziato l'importo totale degli anticipi erogati fino al mese in corso.
- Abbattimenti: è l'importo degli abbattimenti calcolato tenendo in considerazione l'anzianità del dipendente al 31/12/2000.
- Imponibile netto: è la differenza tra imponibile lordo e abbattimenti.
- Trattenuta IRE lorda: viene evidenziata l'aliquota applicata all'imponibile netto (se non viene pagata IRE sullo stesso esce "0%") e l'importo dell'imposta calcolata in base all'aliquota applicata.
- Trattenuta IRE già effettuata: evidenzia l'importo totale dell'imposta pagata sugli anticipi erogati al dipendente comprensivo del mese in corso.
- Trattenuta IRE netta: differenza tra "Trattenuta IRE lorda" e "Trattenuta IRE già effettuata"; questo dato rappresenta l'importo IRE esposto nel cedolino del mese in corso calcolato sull'anticipo erogato
- Totale netto: la differenza tra "Anticipazione" e "Trattenuta IRE netta" costituisce pertanto l'importo netto riconosciuto al dipendente relativamente all'anticipo erogato
- Data di stampa: nella parte finale della stampa viene riportata la data in cui viene effettuata la stampa.

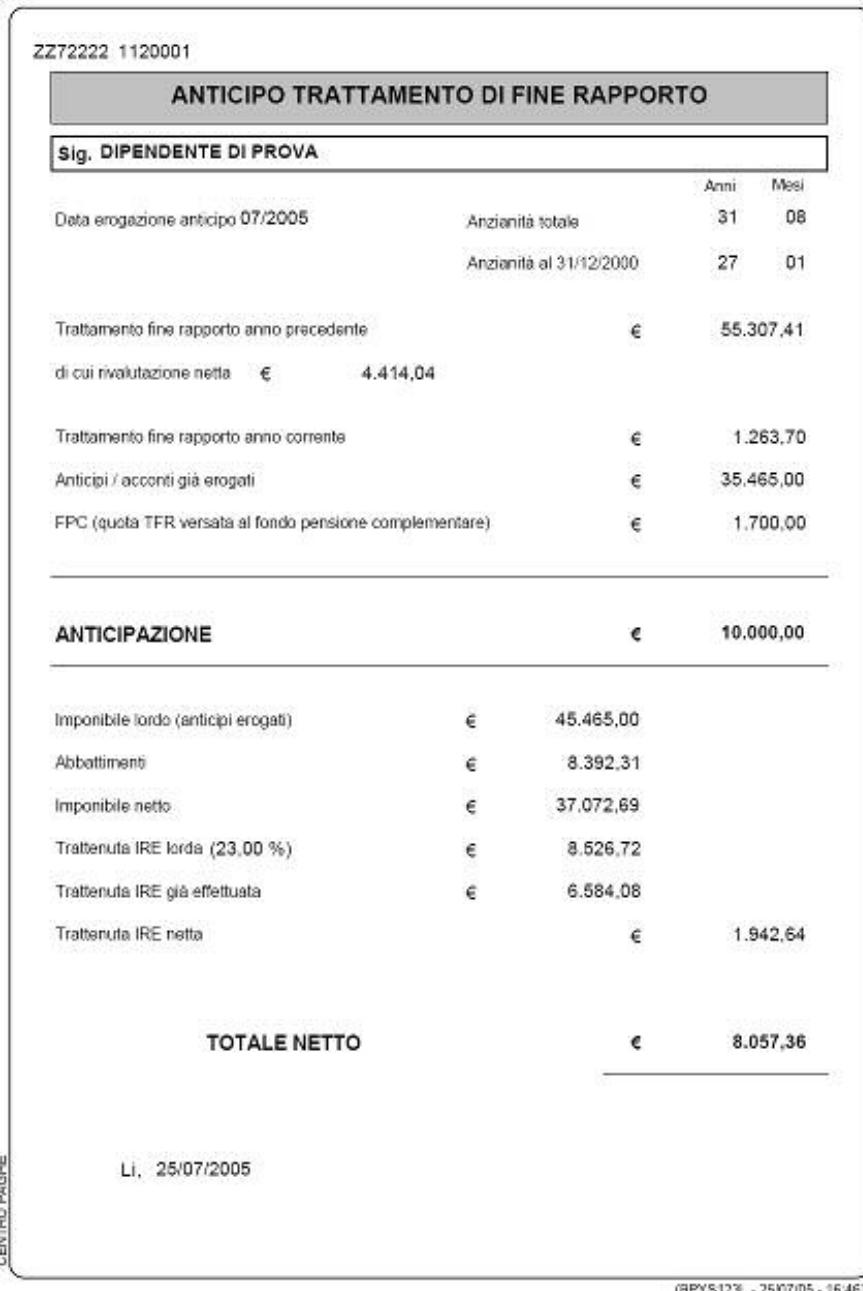

Ricordiamo che l'Utente può scegliere se stampare o meno e può scegliere il numero di copie di stampe da effettuare presso il Centro. 10^ tab anagrafica ditta. (BPYS123L).

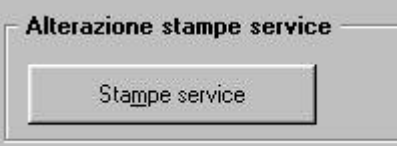

CLICCARE NEL PULSANTE PER VISUA-LIZZARE TUTTE LE STAMPE

**Attenzione** in caso di erogazione anticipo TFR a dipendenti con cambio qualifica inframese l'anticipo dovrà essere caricato nel movimento del dipendente con la posizione "P".

### **2.28.2 CASSA EDILE – DENUNCIA DIPENDENTI**

Nella stampa dell'elenco dei lavoratori occupati nella casella "Liv." relativa al livello del lavoratore, su indicazione della cassa edile di Verona, in caso di apprendistato professionalizzante viene ora riportato il codice relativo all'apprendista, in precedenza veniva riportato il codice del lavoratore già qualificato.

### **2.28.3 CEDOLINO RIEPILOGO RETRIBUZIONI**

E' stata sistemata la stampa del cedolino riepilogo delle retribuzioni, erroneamente veniva esposta la voce imposta "IRPEF" anziché IRE .

### **2.28.4 CERTICAZIONE RETRIBUZIONI PERCEPITE**

Alla stampa della certificazione retribuzioni percepite , presente dopo il calcolo cedolino e per quella prodotta dal Centro, sono state apportate le seguenti modifiche:

- sono state tolte le date del periodo di occupazione.
- in una riga a parte vene riportato il contributo aggiuntivo 1% trattenuto al dipendente (campo storico 134).
- in una riga a parte viene data indicazione di consegnare la presente al nuovo datori di lavoro.

Di seguito viene riportato un esempio delle modifiche effettuate alla stampa.

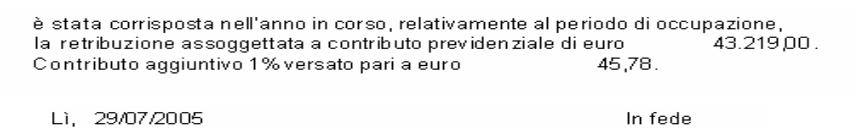

Da consegnare al nuovo datore di lavoro.

Per quanto riguarda la stampa a PC, è stata sistemata l'anomalia per la quale, in presenza di denominazione ditta di svariati caratteri, il nome veniva stampato in righe sovrapposte.

### **2.28.5 COSTO DEL DIPENDENTE**

E' stato riscontrato che nella stampa ottenuta dopo il calcolo del cedolino risultava errato il dato dell'INAIL a carico ditta per i CCC in quanto questo comprendeva anche l'importo a carico dipendente. La stampa ora risulta corretta.

### **2.28.6 MODELLO MALATTIA E MATERNITA'**

E' stata riscontrata e sistemata la seguente anomalia nella stampa modello malattia e maternità, presente dopo il calcolo cedolino e per quella prodotta dal Centro:

se apprendisti impiegati o intermedi equiparati agli impiegati con maternità obbligatoria i dati relativi al calcolo della media giornaliera INPS venivano riportati nella sezione relativa agli operai, la media esposta in ogni caso era corretta.

Con il presente aggiornamento per le casistiche sopra riportati i dati relativi al calcolo della quota media giornaliera INPS vengono esposti nella sezione relativa agli impiegati.

### **2.28.7 RIEPILOGHI CONTABILI IN PDF**

E' stato sistemato il salto pagina dei contabili mensili dopo il calcolo del cedolino, la stampa è ora uguale a quella prodotta dal centro.

### **2.28.8 PROSPETTO CEAV DITTA / DIPENDENTE**

Sono state implementate le stampe:

- *Prospetto C.E.A.V. dipendente;*
- *Prospetto C.E.A.V. ditta;*

presente dopo il calcolo cedolino e per quella prodotta dal Centro, riportando in entrambi i modelli l'imponibile GN per i dipendenti con la qualifica di impiegati, gli altri dati rimangono inalterati.

### **2.28.9 PROSPETTO EBAV**

Sono state apportate le seguenti implementazioni alla stampa del prospetto EBAV, presente sia dopo il calcolo cedolino che consegnata dal Centro.

1. estremi versamento: a piè pagina della stampa sono state riportate delle nuove diciture per l'indicazione degli estremi del versamento a EBAV. I dati dovranno essere compilati dall'Utente direttamente nella stampa.

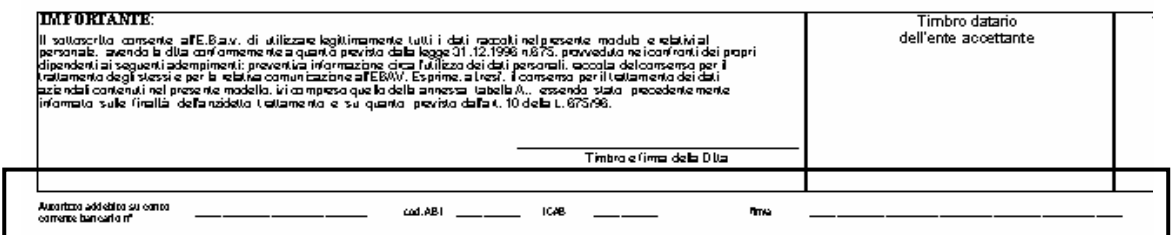

2. tempo determinato: nella colonna FR, verrà inserito il codice **03** (rapporto a tempo determinato), se presente il codice scadenza TD, nello scadenziario del dipendente.

### **2.28.10 PROSPETTO TFR PER LICENZIATI**

Nella stampa del prospetto TFR per licenziati, presente dopo il calcolo cedolino e per quella prodotta dal Centro, è stata inserita una nota per far presente che l'imposta del T.F.R. verrà ricalcolato dall'Agenzia delle entrate.

Nell'immagine sotto riportata viene evidenziata la nota inserita nel stampa.

TOTALE T.F.R. NETTO SPETTANTE + RNALUTAZIONE NETTA

L'IMPOSTA DOVUTA SUL T.F.R. SARA' RILIQUIDATA DALLA AGENZIA DELLE ENTRATE **DOCUMENTI CONSEGNATI AL DIPENDENTE** Libretto di lavoro n. 1872 / Modello: CUD

**2.28.11 PROSPETTO TFR.** 

E' stata sistemata la stampa "Prospetto TFR" dopo il calcolo del cedolino.

In tale prospetto i dipendenti richiamati (posizione R) per erogazione a saldo del TFR, il TFR risultava erroneamente ancora da liquidare.

#### **2.28.12 QUADRATURE IRE DITTA/DIPENDENTE ANNO COR-RENTE**

Sono state effettuate le seguenti sistemazioni ed implementazioni alla stampa "*Quadrature IRE ditta / dipendente anno corrente*" presente in *Utility a.c.* "*Controllo archivi*", nei "*Cedolini anticipati*" e per quella prodotta dal Centro:

- Ditta con versamento posticipato e con impostato in videata 8  $\rightarrow$ bottone "*Altre opzioni*" casella "*Vers. 1004 x co.co.co.*" l'opzione "*S*" nella stampa usciva una errata segnalazione di squadratura per le addizionali. Con il presente aggiornamento tale anomalia è stata risolta.
- È stato variato il riporto dell'imponibile e dell'imposta per co.co.co. (1004/1040/1038).

Ora l'imponibile e l'imposta vengono suddivisi fra 1004 e 1040 con 1038.

Nella colonna "*Val. ditta*" verranno sommati i valori degli imponibile ed imposta riferiti ai tributi come sopra riportato.

Si fa presente che l'esposizione dell'imponibile ed imposta per tributo 1040 e/o 1038 viene effettuato se in anagrafica dipendente videata 7 la casella "*Ass.part/Vend.p.p./Sport.dil.*" è impostata con una delle seguenti opzioni: *P, V, S*, per almeno un co.co.co*.*

Nella colonna "*Val. dip.*" vengono riportati gli imponibili e ritenute IRE rispettivamente:

- Per imponibile ed imposta co.co.co (1004): tutti i CCC che in anagrafica dipendente videata 7 hanno la casella "*Ass.part/Vend.p.p./Sport.dil*." impostata con blank.
- Per imponibile ed imposta co.co.co (1040/1038) tutti i CCC che in anagrafica dipendente videata 7 hanno la casella "*Ass.part/Vend.p.p. /Sport.dil*." impostata con una delle seguenti opzioni: *P, V, S*.

### **2.28.13 VERSAMENTO ENTI**

È stato riscontrato che per la stampa versamento enti (BPYS118L) in presenza di ditta con ragione sociale lunga e la ditta seguente con ragione sociale più corta, un pezzo del nome della prima ditta veniva stampato anche nella seconda. Tale anomalia è stata risolta

## **3. GESTIONE EMENS**

## **3.1. AGGIORNAMENTO 26/07/2005**

### **3.1.1 INVIO SINGOLA DENUNCIA**

È stato riscontrato che nel caso di creazione del file per singolo dipendente, pur selezionando una qualsiasi ditta dello studio, venivano visualizzati i dipendenti dell'ultima ditta in archivio. Tale anomalia è stata risolta.

### **3.2. ARGOMENTI / SISTEMAZIONI VARIE**

### **3.2.1 CIG – CREAZIONE FILE DI PRESENTAZIONE**

E' stato riscontrato che in caso di CIG pregressa, non risultava corretto il file di presentazione, in quanto risultavano presenti degli spazi generando errore bloccante nel software di controllo. Tale anomalia è stata risolta.

#### **3.2.2 CREAZIONE SUPPORTO MAGNETICO SINGOLO DIPEN-DENTE**

In caso di creazione del supporto magnetico per singolo dipendente, nel file XML come ragione sociale ditta, veniva visualizzata l'ultima ditta in archivio, mentre il dipendente scelto risultava comunque corretto.

### **3.2.3 GESTIONE FERIE NON GODUTE**

analizzando quanto scritto in guida al lavoro n. 19 del 2005 la gestione delle ferie non godute, per il Centro paghe risulta la seguente:

### **1. anno corrente**

 Con il DM10 di competenza del 2005 ho un' importo di euro 500 assoggettato a contribuzione nel mese di luglio dello **stesso** anno (utilizzando il sistema del recupero diretto con il codice L480 del quadro D del DM10)

ipotizziamo un imponibile fap mese di 2.000,00

e che nel movimento venga passata la voce 0882 "IMP. REST. CONTR. SU FERIE A.C" con 500,00

#### **in EMENS si avrà il seguente risultato**

imponibile pari a 2.000,00

var retributive pari a 500,00 - risulta obbligatorio indicare l'anno. Dal/al facoltativo quindi cura Utente.

#### **2. anno precedente**

Con il DM10 di competenza del 2005 ho un' importo di euro 500 assoggettato a contribuzione nel mese di luglio dello **scorso** anno (utilizzando il sistema del recupero diretto con il codice L480 del quadro D del DM10)

ipotizziamo un imponibile fap mese di 2.000,00 e che nel movimento venga passata la voce 0885 "IMP. REST. CONTR. SU FERIE A.C" con 500,00

#### **in EMENS si avrà il seguente risultato**

imponibile pari a 2.000,00

var retributive pari a zero - a regime il datore di lavoro dovrà inviare una denuncia di rettifica per il mese di luglio dell'anno precedente.

Essendo anno zero a parere mio l'Utente deve sentire l'Inps su come operare in merito

### **3.2.4 TIPO COPERTURA CON MOVIMENTI A TOTALI**

E' stato riscontrato che inserendo una malattia/maternità nel caso di ditta con la gestione malattia e straordinari mese precedente, compilava il tipo copertura sulla sesta settimana anche se non presente. Tale anomalia è stata risolta.

Con gestione calendario / eventi tutto funzionava correttamente.

#### **3.2.5 STAMPA STORICO EMENS (DA DENUNCIA MENSILE E-MENS)**

Sono state sistemate le seguenti anomalie:

- venivano riportate le date di malattia del mese in elaborazione; facciamo presente che le date di malattia possono essere visualizzate solo nella stampa presente dopo il calcolo cedolino e solo per il mese di elaborazione, in quanto caricate dal movimento;
- non venivano correttamente esposte le settimane di copertura.

## **4. PROCEDURA MODELLO 770 P.C. – VERSIONE AGOSTO 2005**

Vedere la circolare allegata.

# **5. COEFFICIENTE RIVALUTAZIONE T.F.R.**

Vi riportiamo di seguito i coefficienti di rivalutazione, presenti nelle nostre tabelle, da applicare sulle indennità di fine rapporto:

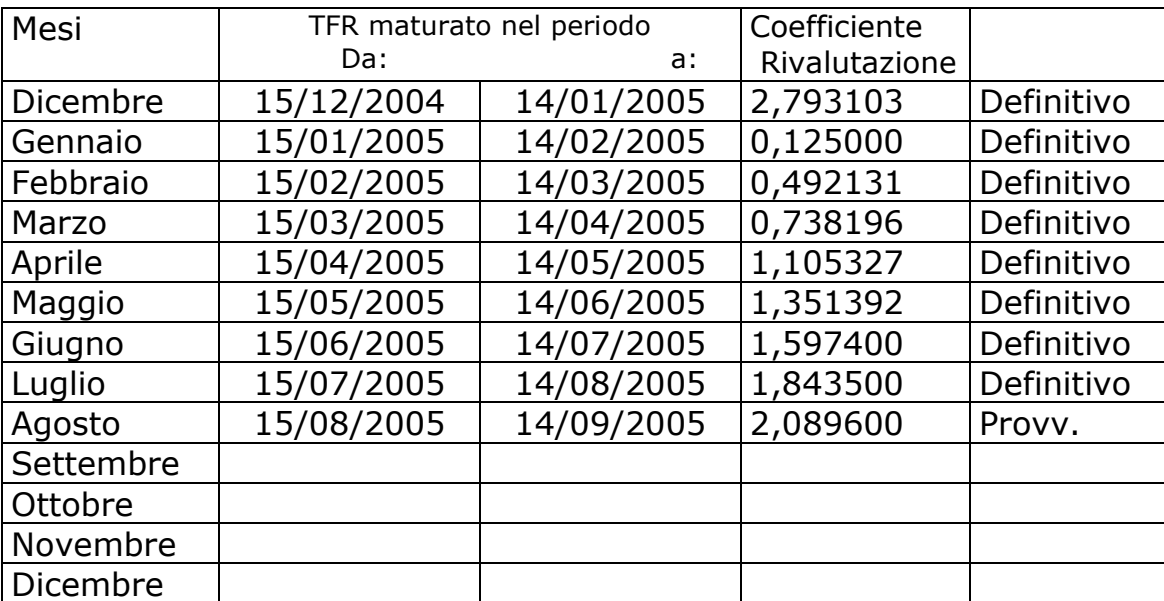

Sono evidenziate dalla dicitura "Provvisorio" le percentuali non ancora pubblicate ma calcolate dal Centro.